## **別売のドライブレコーダーを利用する(続き) RS01 RX01**

保存したファイルを再生する

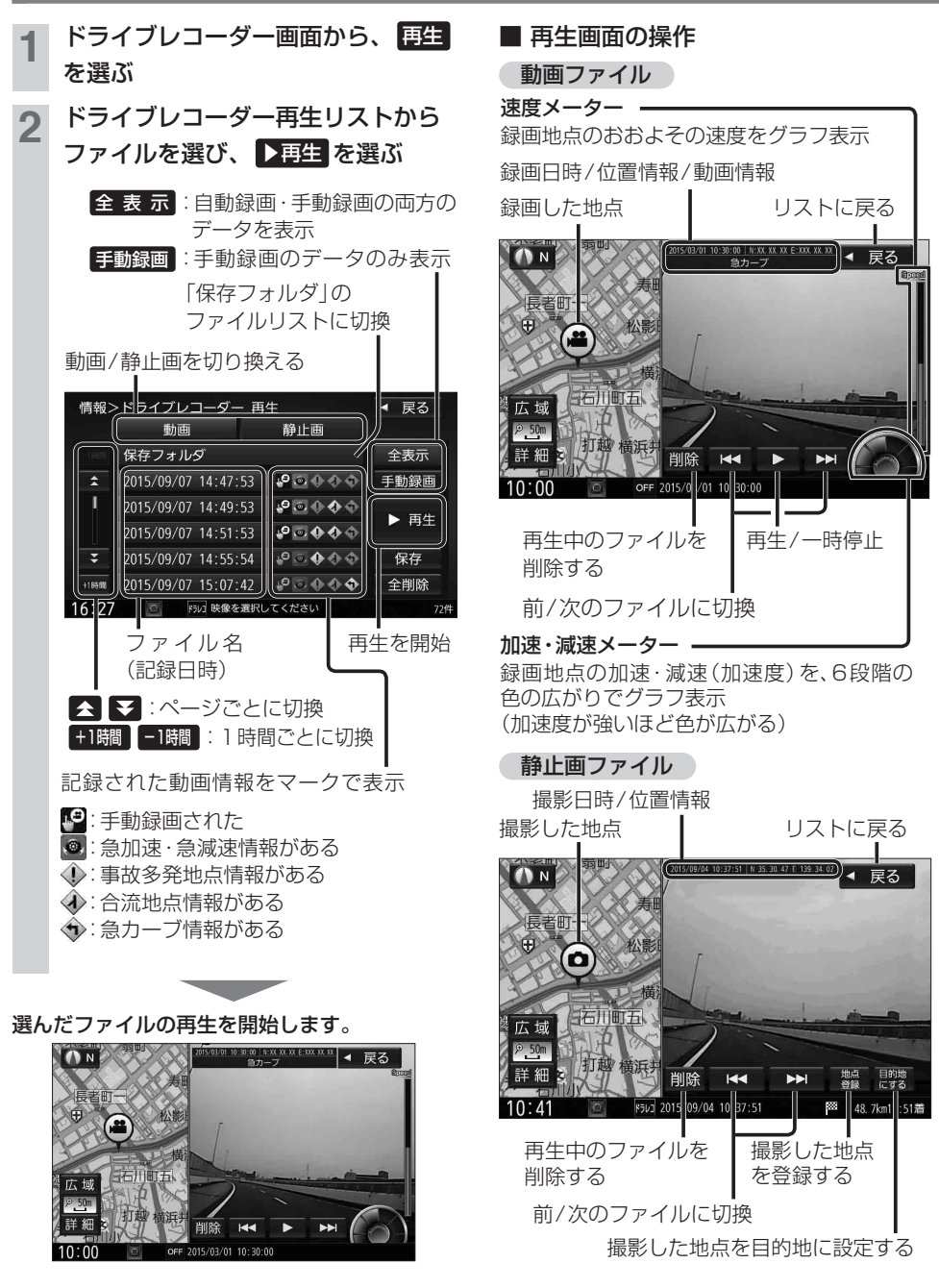